## *Animal Disposition*

- 1) Euthanasia methods are described in this section of the protocol.
	- a. Even if animals studied in the field will only be observed or will be released, you must include an appropriate method of euthanasia that could be used in the event of an emergency.
- 2) Please refer to the ACUC [Euthanasia Guidelines](http://acuc.berkeley.edu/guidelines/euthanasia.pdf) found on the ACUC web site, [http://acuc.berkeley.edu/guidelines/euthanasia.pdf.](http://acuc.berkeley.edu/guidelines/euthanasia.pdf)

## *NOTE: Following euthanasia and prior to carcass disposal, an additional physical means of euthanasia must be performed.*

3) To add a method of euthanasia, click on the **Add** button.

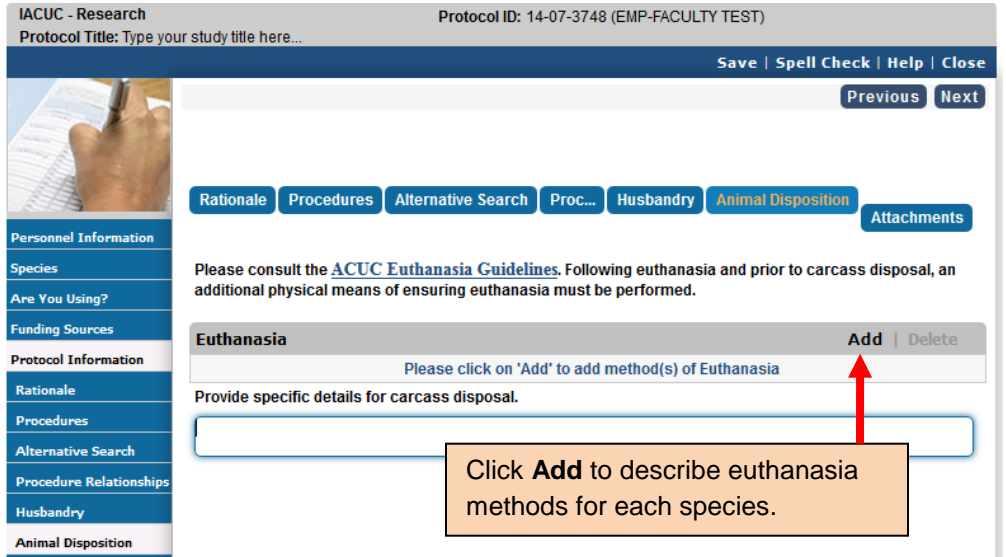

4) On the **Euthanasia** pop-up window, select the **Species** from the drop-down menu, which includes all species added in the Species section of the protocol.

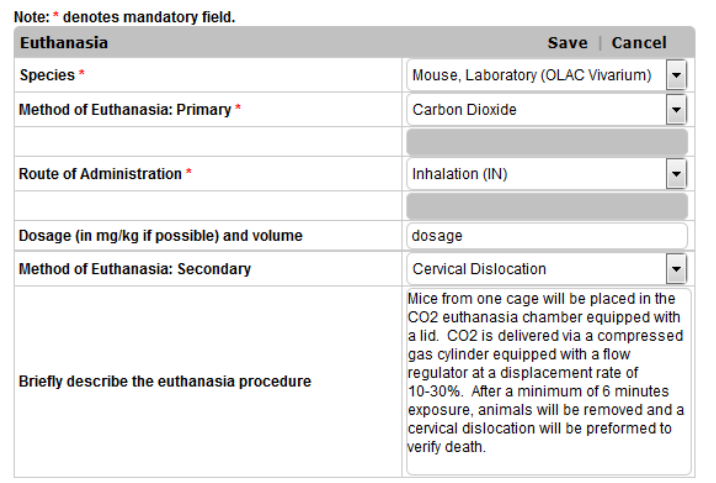

## Complete:

- **Species**
- **Primary Method**
- **Route**
- **Dosage & Volume**
- **Secondary Method**
- **Brief Description**

Click **Save** to add the euthanasia method to the Animal Disposition section.

- a. A euthanasia method must be added for each species listed on the protocol. If you are using more than one species, you must add separate euthanasia methods for each species.
- b. If you are euthanizing one species using multiple different methods, you must add separate euthanasia methods, selecting the same species.
- 5) Select the **Primary Method of Euthanasia** from the drop-down list, or select **Other** and describe the method of euthanasia.
	- a. If you have selected a physical method of euthanasia as the Primary Method (e.g., cervical dislocation or decapitation), you will be asked to provide anesthesia information, or for scientific justification if no anesthesia is provided.

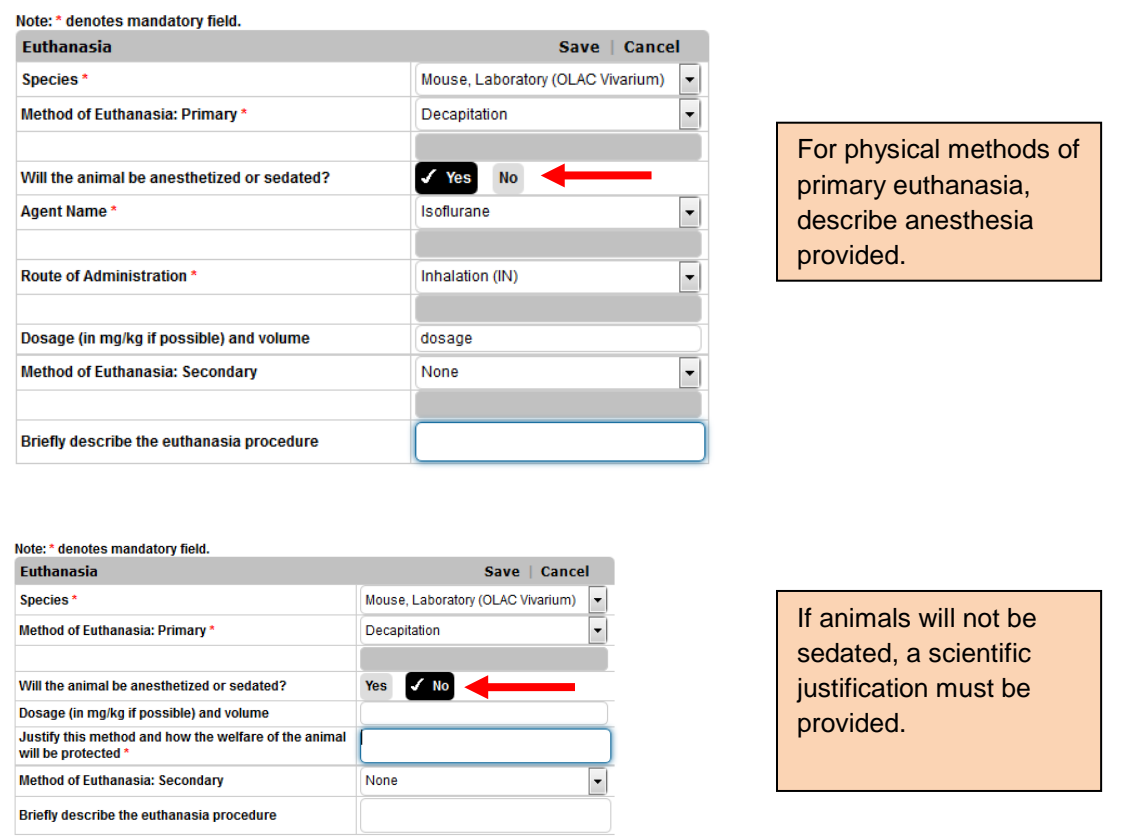

- 6) Select the **Route of Administration** for the Primary Method of Euthanasia from the drop-down list, or select **Other** and describe.
- 7) Provide the **Dosage**, in mg/kg if possible, and **Volume**.
- 8) Select the **Secondary Method of Euthanasia** from the drop-down list.
	- a. If have chosen a physical method of euthanasia as the Primary Method (e.g., cervical dislocation or decapitation), you do not need to provide a Secondary Method of Euthanasia; select **None**.
- 9) Provide a brief description for each method of euthanasia. This should include the sequence and timing of events, and any special equipment settings or maintenance.

Berkeley eProtocol IACUC Quick Guide – **Animal Disposition** Page **2** of **3**

- 10) Once you complete the Euthanasia pop-up window, click on **Save**, and a summary will be added to the Animal Disposition page.
- 11) To edit a euthanasia method listed, click on the **Species link** for that method. This will open the Euthanasia pop-up window.
- 12) To delete a euthanasia method listed, click on the box next to that method and select **Delete**.

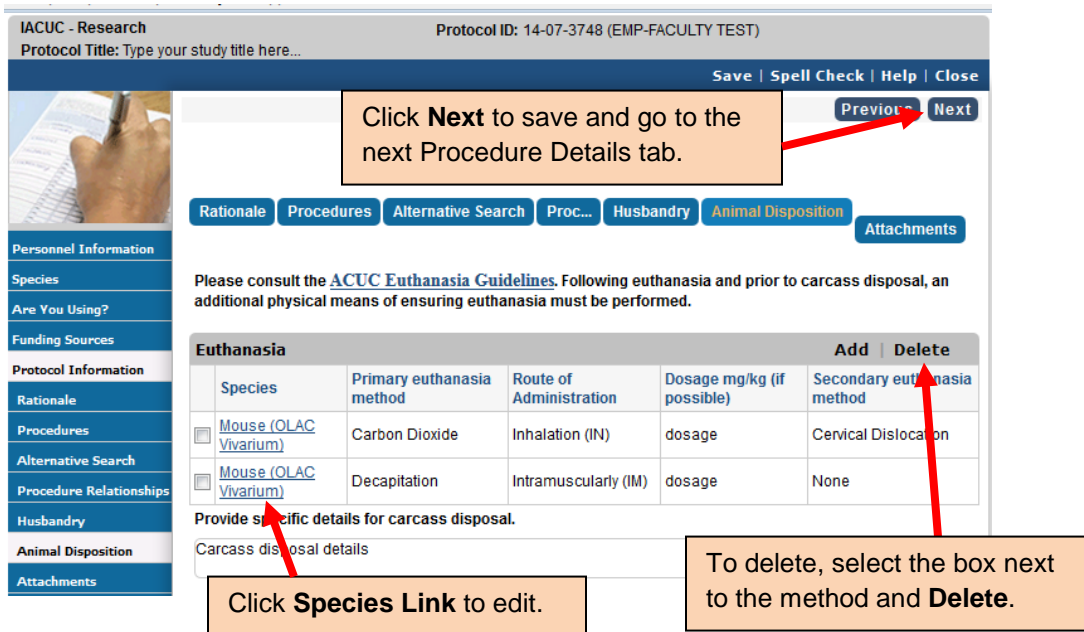

- 13) Provide specific details for carcass disposal.
- 14) Once you complete the section, click on **Next** to go to the next Procedure Details Tab.